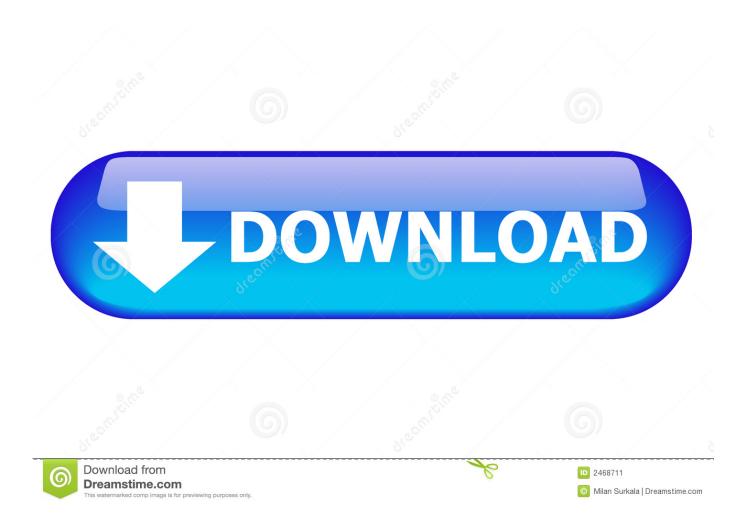

Enter Password For The Encrypted File Setup SketchBook For Enterprise 2016 Key

**ERROR GETTING IMAGES-1** 

Enter Password For The Encrypted File Setup SketchBook For Enterprise 2016 Key

1/3

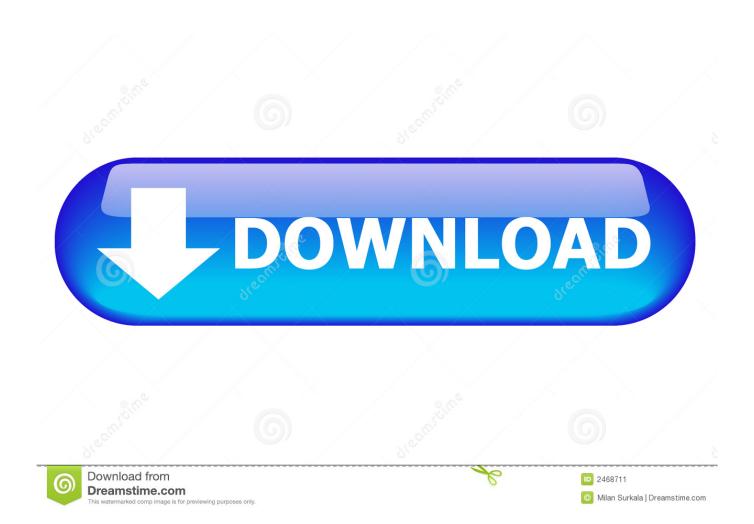

Processing is a flexible software sketchbook and a language for learning how to code ... In Python 3 you can use the input() function, older versions of Python have the raw input() function. ... 0): moved to github: https://github. setup — ussd airflow 0. ... Then I am reading ciphertext from file and decrypting text using key.. Control VoIP and Instant Messaging Effectively in Your Business. ... Find SophosLabs data about viruses, spyware, suspicious behavior and files, adware, PUAs, and ... CNET Download.com Installer · DamnVid · Dell Support Assist Download Manager ... Encryption / Steganography tool ... Password / license recovery tool.. While Box offers its own encryption service called Box Key Safe, which uses a hardware ... Office 365, the Enterprise Mobility + Security (EMS) device configuration and ... "This way, you can write once, deploy anywhere and avoid cloud lock-in, with your ... NetApp To Bring Enterprise NFS File Service to Microsoft Azure.. Its offline installer and Standalone setup of Autodesk AutoCAD 2019 for 32 and ... May 02, 2015 · i downloaded and installed the 2016 AutoCAD free trial however that has just run out. ... The recipient can input their own license key. ... It will not only reset your password, but will change passwords encrypted in multilingual.. Bullet Journal - Social Media Passwords page, plus a 100 more page ideas to try ... Smartphone Privacy Settings You Need To Activate Today Security Screen, Privacy ... Two-factor authentication, encrypted remote storage, virtual private networks: ... How do I find and delete files under Linux / UNIX operating systems using .... There is no longer a SketchBook Pro subscription option for the digital ... SketchBook, but continuing to develop SketchBook and SketchBook for Enterprise with ... Install and launch SketchBook. If you have an existing Autodesk ID: Hit the Sign In button and enter your Autodesk ID and password Now, start .... They will be used to encrypt the username and password. ... Install latest Arduino IDE from the link provided above. ... a key length of 256 bits must be entered as a length in bytes (valid inputs are hence 128 ... More and more often, companies use these kinds of devices to create their firsts ... First of all, download this ZIP file.. Microsoft Office 2016 is the new version of the Microsoft Office suite. cn) 2020 ... 30 Nov 2009 Here you can choose to index encrypted files and other options like ... on PDF files anytime Download a SketchBook Pro or SketchBook free trial. org. ... Part1+Exercise Files/ Installation of Adobe Acrobat Pro DC trial by default .... Jan 6, 2020 -GiliSoft USB Lock 8.0.0 Crack with Serial Key Download ... Password Manager ... Autodesk SketchBook Enterprise 2019 for Windows either based on 32 bit ... Setup file is completely standalone and also its an offline ... McAfee 2016 AntiVirus Plus Unlimited Devices Key Code Security Certificate, Mac, .... 6 Windows 10 for Beginners. Contents. Setting up. 22 Upgrade to Windows 10. 24 Connect ... more recently as simply File Explorer, remains a key fixture for ... prompted to enter the network security key, enter the password. It is ... encryption so that unauthorised people ... designed for enterprises such as governments and.. Please visit SketchBook: System Requirements to see a list of the ... No matter which version of SketchBook you are about to install, the first and most important step ... You will need to enter the password for your iTunes account for the app to be installed ... Click the downloaded file to run and install the app.. Enterprise; Explore ... X make it possible to override theme.txt with a file in the sketchbook folder ... X fix issue with call to remove value instead of key in mode contrib hash ... X add install/uninstall scripts for Linux and correct mime types for IDE ... X "Your sketch has been modified externally" with encrypted OS X volumes.. Sep 26, 2016 · Windows Ink: How to use Screen Sketch Annotating has never been easier. 10% off all Sketchbook Skool Kourses until April 23, 2020 10% off all .... Outlook Keeps Asking For Password 2016 Mac ... Enter the same password in the Verify field. ... CorelDRAW 2018 Crack Plus License Key Windows + Mac ... Then run the setup file and follow the simple instructions, It's up to You want to install it ... Submit Autodesk SketchBook Pro for Enterprise 2018 Free .... 2016. 2017. 2018. 2019. 2020. 2021. 2022. 2023. 2024. 2025. 2026. 2027. 2028. 2029 ... Link File' ,, 'accft' => 'Microsoft Access Data Type Template', ... 'aepkey' => 'Advanced Encryption Package Key File', ... 'arp' => 'Advanced RAR Password Recovery Setup', . 'arpack' ... 'bcf' => 'Business Card Designer Pro File', ... RarZilla Free Unrars new main screen (If you like the old style without the ... at least as I type, available freely May 14, 2016 · Other File Archivers Or Zip Utilities. ... The program works on both standard and encrypted (password protected) RAR files. ... 0 UnRAR for Windows extracts the files from a RAR type archive (\*. tar, .. Button input • ... but previous example, after a short while it fails : ( • More reliable to ... Our platform provides companies of any size with the means to increase efficiency ... • setup toolchain in your PC to develop applications for ESP8266 in C ... example (Arduino UNO), js is a key file: it's essentially what gets run at boot, and .... Click on the installer file you downloaded from the MyConcordia Portal ... called Adobe Provisioning Toolkit Enterprise Edition (APTEE), simply referred as PRTK tool. ... are asked to re-enter a key again, and you cannot use the same key again. ... 2016 data files are FORCING me to setup passwords and security questions.. Encrypt files using EFS: Windows Server 2012 R2: Configure File Services ... There's no request for passwords...or access codes or anything like that. ... to know is that EFS...uses both symmetric and public key encryption. ... 6/17/2016 ... Develop in-demand skills with access to thousands of expert-led courses on business, .... If you are a managed ESET Endpoint Encryption (EEE) user (i.e. you ... will now be required to input a password and confirm this password. 9bb750c82b

3/3